```
C fun
tions for strings:
size_t strlen(
onst 
har *s);
int strategies are the strategies of the strategies of the strategies of the strategies of the strategies of t

har *strn
py(
har *dest, 
onst 
har *sr
, size_t n);
har the strategies of the strategies of the strategies of the strategies of the strategies of the strategies of the strategies of the strategies of the strategies of the strategies of the strategies of the strategies of t

har *index(
onst 
har *s, int 
);

har *str
hr(
onst 
har *s, int 
);
hard the strategy construction in the form of the strategy of the strategy of the strategy of the strategy of
C functions for files and directories:
int 
losedir(DIR *dir);int f
lose(FILE *stream);
har the stream interest of the stream);
FILE *fopen(
onst 
har *file, 
onst 
har *mode);
int fprintf(FILE *stream, 
onst 
har *format, ...);
har the size the size that is size to get a size that the size of the size of the size of the size of the size 
DIR *opendir(
onst 
har *name);
strum t direction to the structure of the structure of the structure of the structure of the structure of the
int stat(
onst 
har *file name, stru
t stat *buf);
void perror(
onst 
har *s);
<u>. . . . . . . . .</u>
   -1 developed -1dev_t st_dev; /* device */
  ino_t st_ino; /* inode */
  mode_tst_mode; /* protection */
  nlink_t st_nlink; /* number of hard links */
  off_t st_size; /* total size, in bytes */
   unsigned long st_blksize; /* blo
ksize for filesystem I/O */
   unsigned at the state of block and at the block of block and block and allowed at the state of block and a sta
  time_tst_atime; /* time of last access */time_tst_mtime; /* time of last modification */
  time_tst_ctime; /* time of last change */
};
```
The following POSIX macro functions are defined to check the file type (m is the st\_mode field of the stat struct): S ISLNK(m) is it a symboli link? S ISREG(m) regular le? s ISD is the contract of the second contract of the second contract of the second contract of the second contract of

Shell variables: **\* \*** shell provided the state of the state of the state of the state of the state of the state of the state of the state of the state of the state of the state of the state of the state of the state of the state of the st  $\mathbf{r}$  is the status status status status status status status status status status status status status status status status status status status status status status status status status status status status status st \$# number of arguments  $\ddotmark$  and arguments are string " \* " all arguments" as quoted as  $\sim$  Sholl tost comparison operators

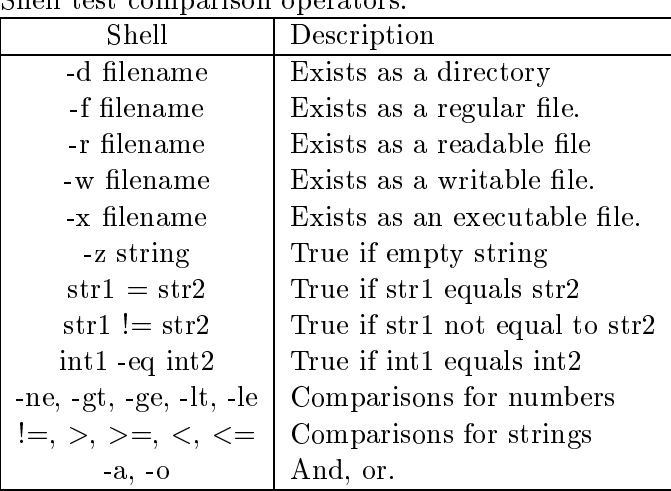